## Section 4.x Summary

## Alexandre David

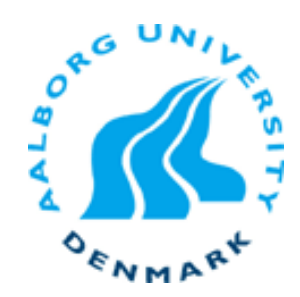

## 4.2.4 Set Membership

## **E** Shortcut.

- bool  $s1 = code == 2 || code == 3;$ =
- bool  $s1 = code in {2, 3}$ ;
- **.** Decode code into combination of control signals.